## Rethinking BPF conntrack

Aditi Ghag Isovalent at Cisco LSF/MM/BPF'24

## **Outline**

- Cilium conntrack background
- Problems
- Areas of improvements
- Leveraging kernel constructs
- Kernel extensions

#### BPF conntrack in Cilium (1)

- Native connection tracking for load-balancing and policy enforcement
- 5-tuple flow tracking based on a BPF LRU map
- Enables data sharing between Cilium TC and XDP programs

## BPF conntrack in Cilium (2)

#### Egress

- Does a packet belong to an existing flow?
- Kubernetes service load-balancing DNAT

#### Ingress

- Is a packet reply for an existing flow?
- Kubernetes service load-balancing reverse DNAT
- Policy enforcement (if podA is allowed to connect to podB => allow podB replies to podA)

#### Life of a packet (pod <-> svc vip) and conntrack

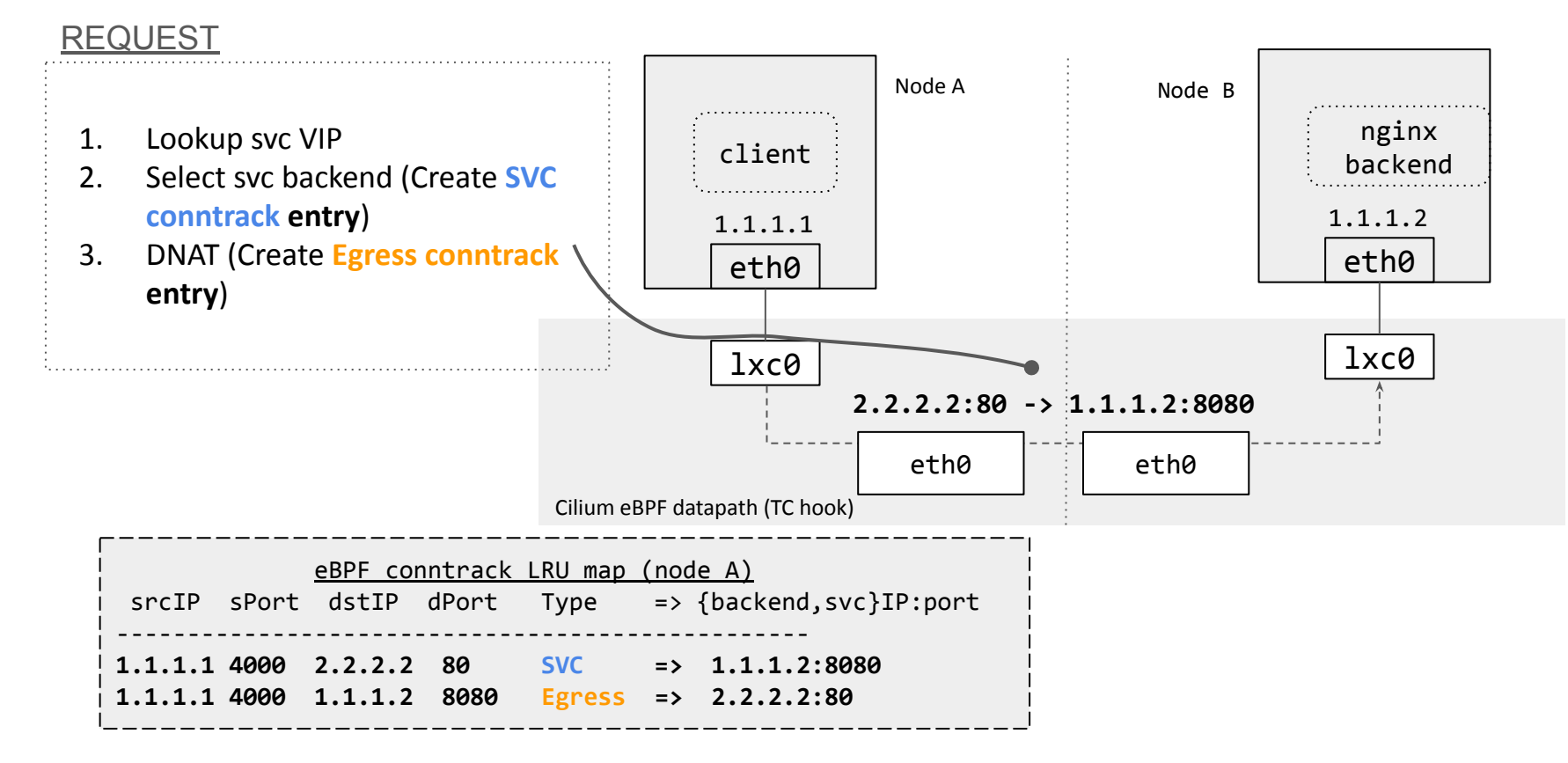

#### Life of a packet (pod <-> svc vip) and conntrack

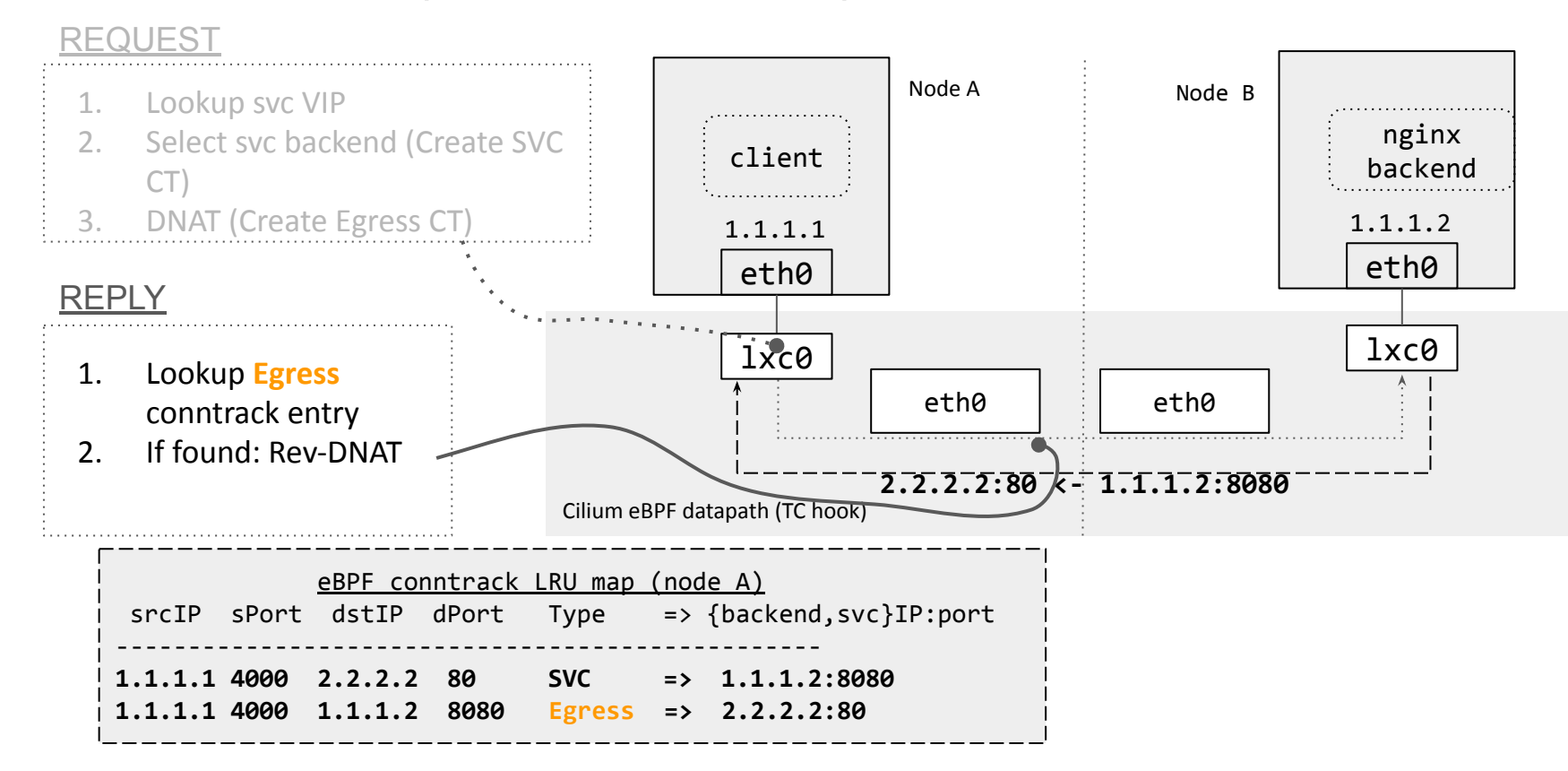

## Cilium conntrack entry lifecycle management

- Entries are created with default timeouts and refreshed on flow packets
- Long timeouts to accommodate long-lived connections
- Garbage collection
	- Userspace agent asynchronously deletes expired entries
	- Adaptive interval

#### Problems

- Complex out-of-band garbage collection
	- Balancing act: keep CPU usage under control
	- Entries are not expired until GC happens
	- Conntrack entry reuse on tuple collisions
- Sticky entries: unbalanced service LB backend selection
- BPF LRU map insertion failures at high packet rates

#### Areas of improvements

- Making load-balancing decisions based on per socket state
	- Socket storage to save flow state
- Garbage collection in BPF
	- BPF map iterator to expire entries: Still requires interval calculation
	- Tying in conntrack entries to their corresponding socket lifecycles

#### Exploring socket storage

- Save flow tracking state like LB decisions
- Delegated storage: no map (re)sizing
- Automatic GC

## Exploring socket storage

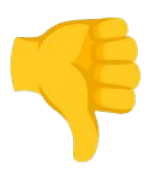

- Reply path needs socket lookup APIs: extra bookkeeping for netns
- Socket lookup on ingress doesn't work due to LB DNAT
- Cilium systems piggyback on conntrack GC to check if connections are

active: no map like iteration capabilities

## Can socket storage replace Cilium LRU map?

- Well, not quite…
- But there are nice properties that can make conntrack GC more efficient

#### Leverage socket storage for efficient GC

Caching for easy lookups

- Create socket storage with Cilium conntrack map keys

Fate sharing

- Hook into socket storage delete events to expire stored keys

#### PoC based on socket storage driven GC

- Load fentry BPF program on **bpf\_sk\_storage\_free**
- Store Cilium conntrack map keys during creation: SVC and EGRESS entries
- Lookup conntrack keys to be deleted
- Delete the keys from Cilium conntrack map

```
SEC("fentry/bpf_sk_storage_free")
int BPF_PROG(sk_storage_free, struct sock *sk)
```

```
struct ct_key keys;
```
 keys = bpf\_sk\_storage\_get(&conntrack\_map\_keys, sk, **0**, **0**);

```
 if (!keys)
```
 $\{$ 

}

#### **return 0**;

```
/* Delete the entries from the conntrack map. */
     bpf_map_delete_elem(&conntrack_map, 
&keys.svc_entry);
    bpf map delete elem(&conntrack map,
```
&keys.egress\_entry);

#### **return 0**;

## PoC based on socket storage driven GC

0: (79)  $r6 = -(164)(r1 + 0)$ 

func 'bpf\_sk\_storage\_free' arg0 has btf\_id 3696 type STRUCT'sock'

1: R1=ctx() R6\_w=ptr\_sock()

; p = bpf\_sk\_storage\_get(&socket\_cookies, sock, 0, 0); @ socket\_storage.c:129

```
1: (18) r1 = 0xffff98e0c0a90000
R1_w=map_ptr(map=socket_cookies,ks=4,vs=16)
```
3: (bf)  $r2 = r6$  ; R2 w=ptr sock() R6\_w=ptr\_sock()

4: (b7)  $r3 = 0$  ; R3 w=0

- 5: (b7)  $r4 = 0$  ; R4  $w=0$
- 6: (85) call bpf\_sk\_storage\_get#107

#### **helper call is not allowed in probe**

processed 6 insns (limit 1000000) max\_states\_per\_insn 0 total\_states 0 peak\_states 0  $mark$ <sub>read</sub>  $\overline{0}$ 

```
libbpf: prog 'sk_storage_free': failed to load: -22
```

```
SEC("fentry/bpf_sk_storage_free")
int BPF_PROG(sk_storage_free, struct sock *sk)
{
```
**struct** \*ct key keys;

```
 keys = 
bpf_sk_storage_get(&conntrack_map_keys, sk, 0, 
0);
     if (!p)
```
**return 0**;

}

/\* Delete the entries from the conntrack map. \*/ bpf map delete elem(&conntrack map, &keys.svc\_entry); bpf map delete elem(&conntrack map, &keys.egress\_entry); **return 0**;

#### **Discussion**

- Can we have callbacks that can be executed in socket storage free helper?
- Context for not allowing bpf\_sk\_storage\_get in fentry/bpf\_sk\_storage\_free?
- Can the limitation be lifted?
- Alternative: iterate over the entire map to delete entries with socket ip address
	- Not efficient :(

# Thank You Questions?

#### Life of a packet (external client to svc vip N-S)

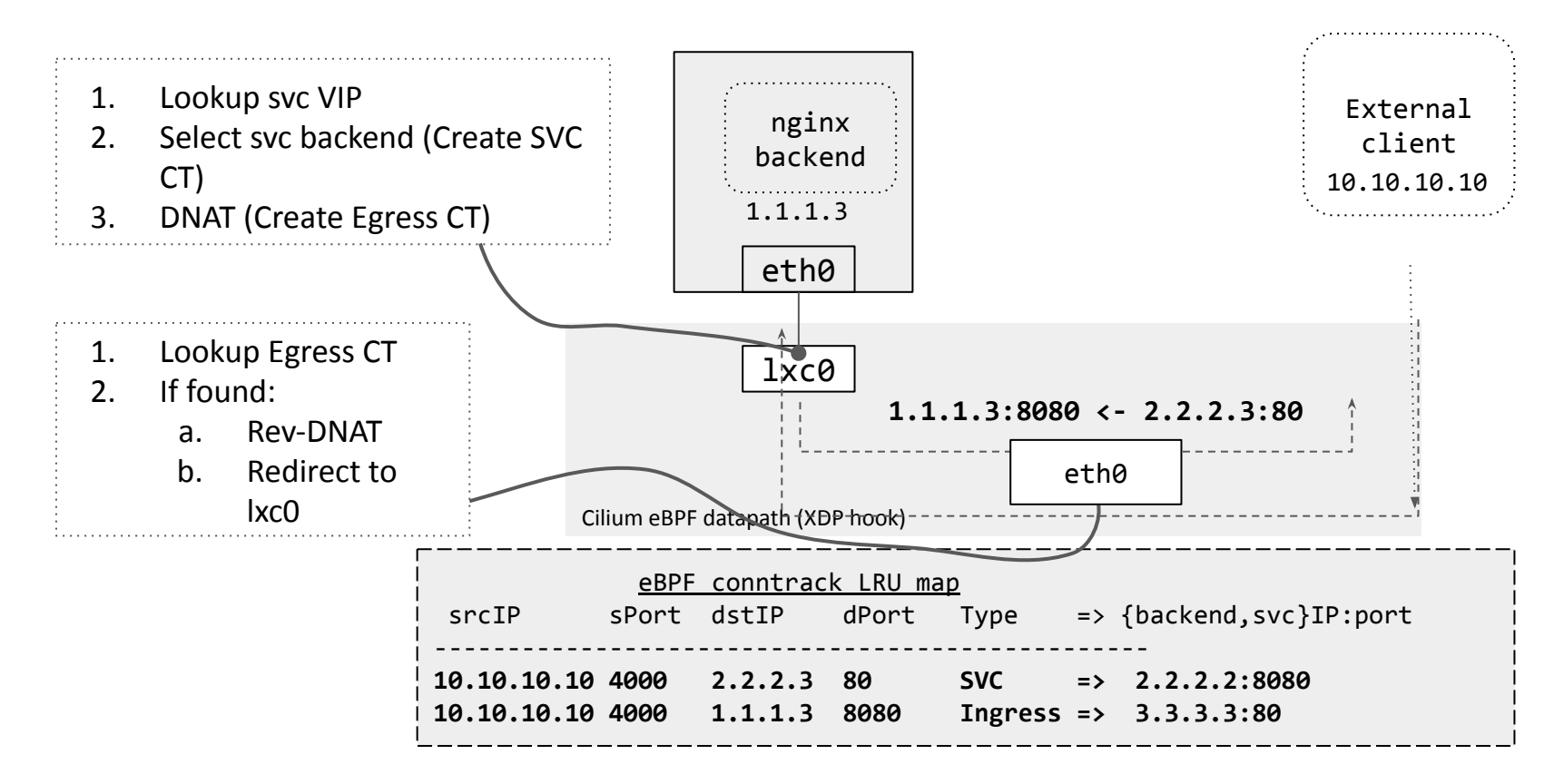